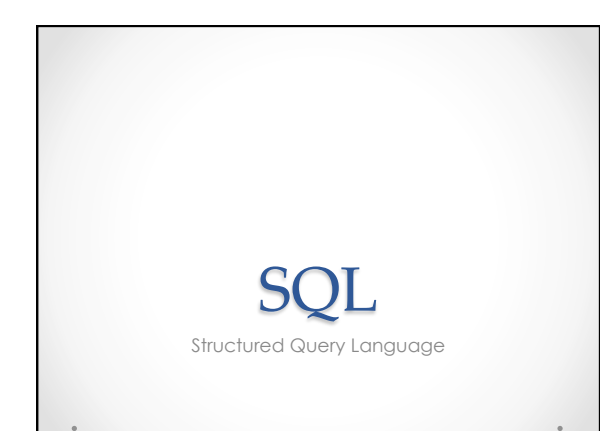

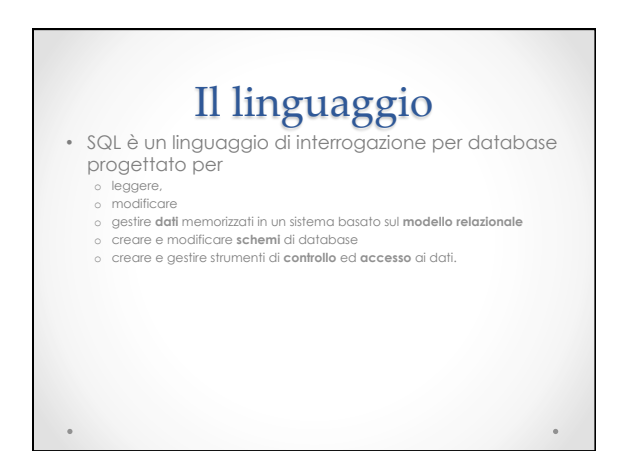

# Evoluzione del linguaggio

- Le origini di SQL si trovano in un documento del **1970** realizzato da Edgar Codd, *"A Relational Model of Data of Large Shared Data Banks"*.
- La prima versione fu sviluppata da IBM all'inizio degli anni settanta. Chiamata originariamente SEQUEL era progettata per manipolare dati memorizzati nel database relazionale ideato e brevettato da IBM.
- Primo **standard SQL-86** pubblicato da ANSI e ratificato da ISO nel 1987 o (ANSI e ISO sono due organismi internazionali che si occupano della<br>Internazionali di Sono due organismi internazionali che si occupano della
- 
- standardizazione delle Tecnologie).<br>• SQL-92 (SQL 2) è lo standard a cui fanno riferimento la<br>maggior parte dei DBMS.<br>• L'evoluzione del linguaggio ha portato a due ulteriori<br>• versioni: SQL:1999 (oggetti) e SQL:2003 (xml)

### I linguaggi "dentro" SQL • **DDL**

- 
- o (Data Definition Language, linguaggio di definizione dei dati).<br>o Consente di descrivere la struttura delle tabelle e di tutti gli elementi di<br>supporto (come indici, vincoli, trigger, viste ecc.).<br>o Viene utilizzato per
- **DML**
- o (Data Manipulation Language, linguaggio per la manipolazione dei dati). o Operazioni di inserimento, modifica e cancellazione dei dati.
- **DCL**
- o (Data Control Language, linguaggio di controllo dei dati). o Limiti sui dati (permessi di accesso, vincoli di integrità).
- **QL**
- o (Query Language, linguaggio di interrogazione)<br>o Interrogare il database al fine di individuare i dati che corrispondono ai<br>parametri di ricerca dell'utente.

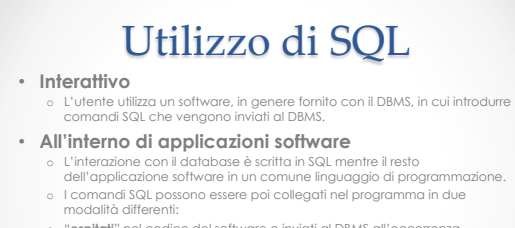

o "**ospitati**" nel codice del software e inviati al DBMS all'occorrenza. o **memorizzati all'interno del DBMS** e quindi richiamati dal programma.

# I dialetti SQL

- Alcune delle critiche più frequenti rivolte ad SQL riguardano la mancanza di portabilità del codice fra implementazioni diverse.
- Sono spesso differenti alcuni tipi di dato e la sintassi di alcuni operatori particolari (es. LIKE)

### Tipi di dato (SQL Server)

- bigint (8 bytes) Contiene valori numerici interi da -4294967296 a 4294967294.<br>biniary (n) (lunghezza fissa) Contiene dati binari (1 byte) fino ad un massimo di 8000 • binary(n) (lunghezza fissa) Contiene dati binari (1 byte) fino ad un massimo di 8000 dati.
- bit (1 bit) Rappresenta i flag (vero/falso o true/false o si/no). Non possono avere valori nulli e non possono avere indici.
- char(n) (lunghezza fissa) Contiene caratteri ANSI (1 byte) fino ad un massimo di 8000 caratteri.
- datetime (8 bytes) Contiene date tra il 1/gen/1753 e il 31/dic/9999 (precisione al trecentesimo di secondo).
- decimal(p, s) (da 2 bytes a 17 bytes) Contiene valori tra 10^38 1 e 10^38 -1. Con p cifre di precisione (massimo 28), e s cifre decimali dopo la virgola (scala).
- float (8 bytes) Contiene numeri reali positivi da 2.23E-308 a 1.79E308 e negativi da -2.23E-308 a -1.79E308 (massimo 15 cifre di precisione).
- 
- image Contiene fino a 2147483647 bytes di dati binari (è solitamente usato per le<br>• intr (4 bytes) Contiene valori numerici interi da -2147483648 a 2147483647.<br>• money (8 bytes) Contiene valori monetari da -9223372036854
- 

# Tipi di dato (2)

- nchar(n) (lunghezza tissa) Confiene caratteri UNICODE (2 bytes) fino ad un massimo di 4000 caratteri.<br>- ntext (lunghezza variabile) Continene caratteri UNICODE fino ad un massimo di 1073741823 caratteri.<br>- numeric[p, s]
- 
- 
- 
- 
- real (4 bytes) Contiene numeri reali positivi da 1.18538 a 3.40538 e negativi da -1.18538 a -3.40538<br>(massimo 7 circle af precisione).<br>smallatelitering (4 bytes) Contiene date trai 1 / persi/1733 e 13 J/367-9999 (precision
- Server 7.<br>• timyint (1 byte) Contiene valori numerici interi da 0 a 255.<br>• uniqueidentifier (16 bytes) E' un identificatore unico a livello globale E' generato automaticamente da
- 
- SQL Server.<br>• varbinary(n) (lunghezza variabile) Contiene dati binari (1 byte) fino ad un massimo di 8000 dati.<br>• varbinary(n) lunghezza variabile) Contiene caratteri ANSI (1 byte) fino ad un massimo di 8000 caratteri.<br>• x

Operatori (SQL Server) • + ◊ Addizione • - ◊ Sottrazione • \* ◊ Prodotto • / ◊Divisione<br>• % ◊ Modulo • < ◊ Minore • > ◊ Maggiore  $\langle \rangle = \langle \rangle$  Minore o Uguale • >= ◊ Maggiore o Uguale • = ◊ Uguaglianza • <> ◊ Disuguaglianza • AND ◊ E logico • OR ◊ O logico • NOT ◊ Negazione

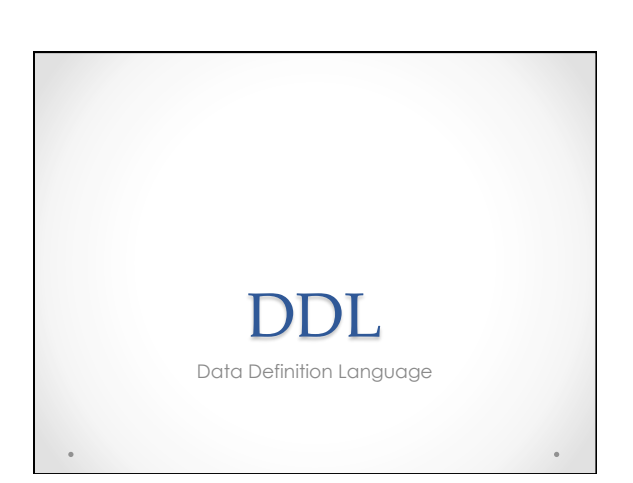

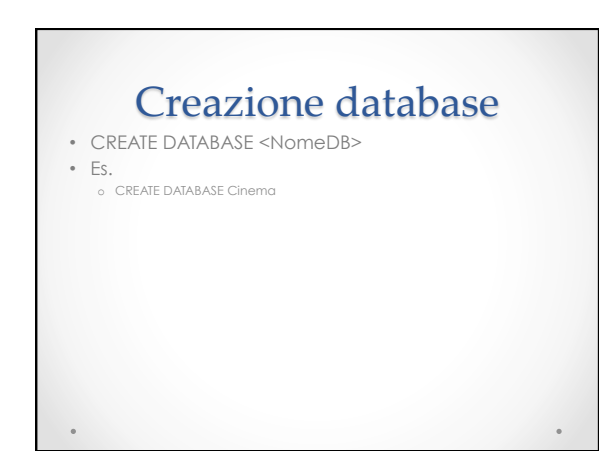

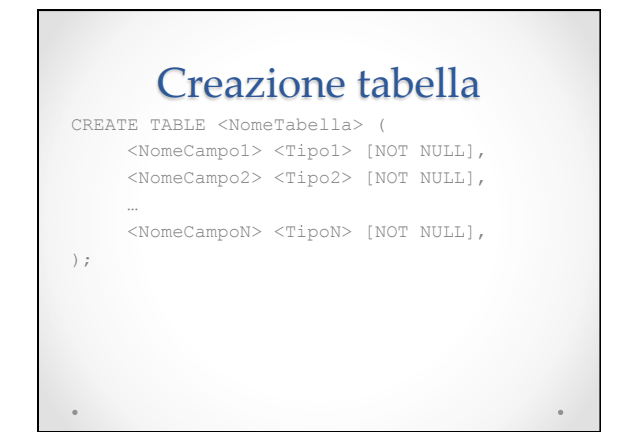

### Modifica tabella

• Aggiungere un nuovo campo ad una tabella: **ALTER TABLE <NomeTabella>** 

**ADD <NomeCampo1> <Tipo1> [NOT NULL];** 

#### • Modificare il tipo di un campo: **ALTER TABLE <NomeTabella>**

**ALTER COLUMN <NomeCampo> <NuovoTipo>;** 

- Eliminare un campo
- **ALTER TABLE <NomeTabella> DROP COLUMN <NomeCampo1>;**

### Eliminazione tabella

**DROP TABLE <NomeTabella>;** 

• Attenzione: Non è possibile eliminare una tabella a cui fa riferimento un vincolo FOREIGN KEY. È prima necessario eliminare il vincolo FOREIGN KEY o la tabella di riferimento.

### Creazione nuovi domini

- Definire un nuovo tipo di dato:
- **CREATE TYPE <NomeTipo> FROM <TipoBase> <Condizione>;**
- <NomeTipo> è il nome del tipo di dato da creare.
- <TipoBase> è il tipo già esistente dal quale deriva il nuovo tipo.
- <Condizione> è la condizione che i dati del nuovo tipo devono soddisfare.

# I vincoli

- I vincoli consentono di specificare **controlli** sui dati, al fine di assicurare la **correttezza** e **consistenza** dell'informazione.
- I vincoli possono essere:
	- o **interni** (o intrarelazionali) specificano controlli sulla singola tabella intesa come entità a se stante
	- o di **integrità referenziale** riguardano i rapporti tra una tabella e l'altra.

### Vincoli interni • NOT NULL o Impedisce di inserire un dato nullo nel campo in cui viene specificato. <NomeCampo> <Tipo> NOT NULL; • PRIMARY KEY o Imposta un campo (o più campi) come chiave primaria della tabella. o PRIMARY KEY (<NomeCampo>); • CHECK o Indica un controllo su un'espressione tra i campi della tabella.<br>o CHECK (<NomeCampo> VALUE IN (<valori>));<br>o CHECK (<NomeCampo> VALUE BETWEEN (<valore1> AND <valore2>));

### Vincoli di integrità referenziale • FOREIGN KEY o Imposta una chiave esterna in una tabella, con campi che fanno riferimento ad un'altra tabella del DataBase.

- 
- o FOREIGN KEY (<ElencoCampi>) REFERENCES <NomeTabella> (<ElencoCampiTabella>);
- 
- <ElencoCampi>
- o Elenco dei campi della tabella corrente.
- <NomeTabella>
- o Tabella in cui sono presenti i campi esterni.
- <ElencoCampiEsterni> o Elenco dei campi della tabella di riferimento.

# Integrità referenziale

- L'integrità referenziale viene controllata anche dalle parole chiave RESTRICT, CASCADE e SET NULL, che consentono di controllare la risposta del database a un vincolo.
- RESTRICT
- Il database rifiuta le modifiche violano un vincolo • CASCADE
- o Il database propaga a cascata le modifiche
- SET NULL

o E' consentita la modifica alla tabella principale, eventuali riferimenti in altre tabelle non più validi vengono posti a NULL

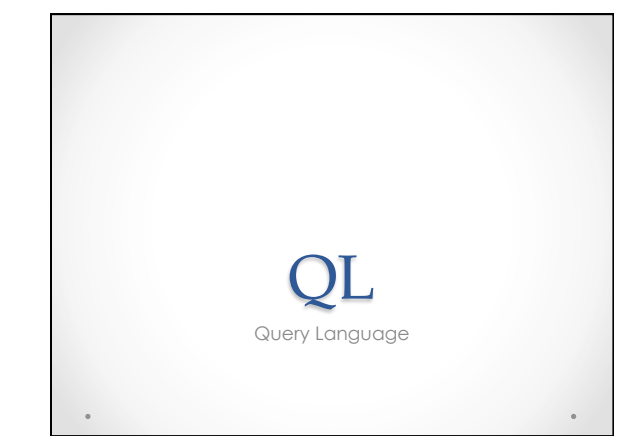

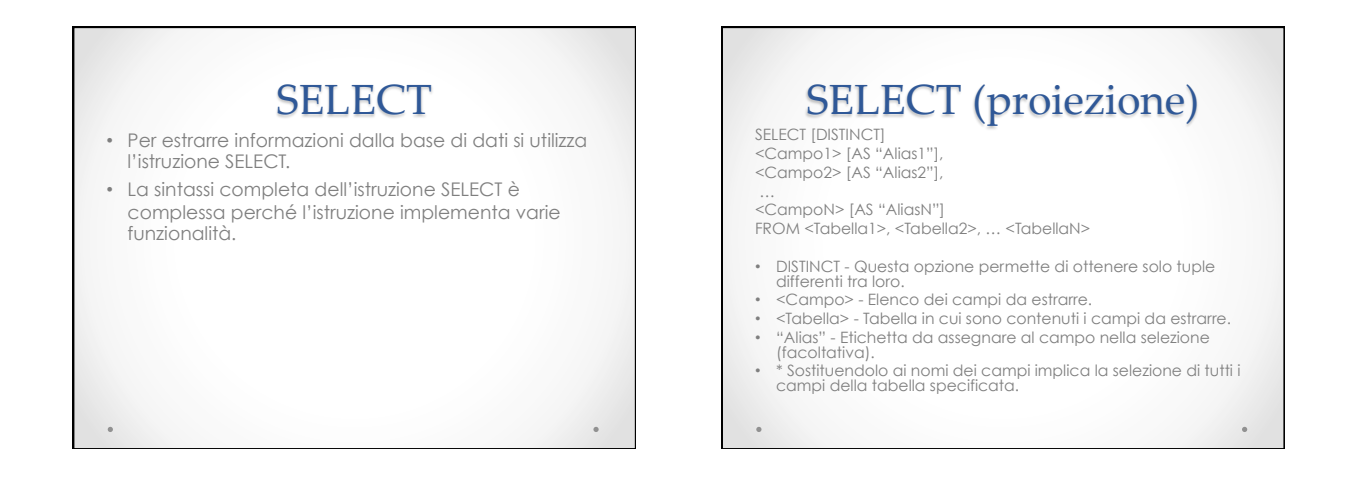

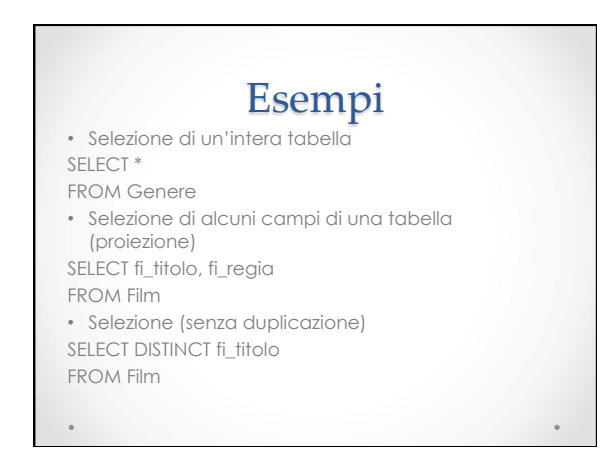

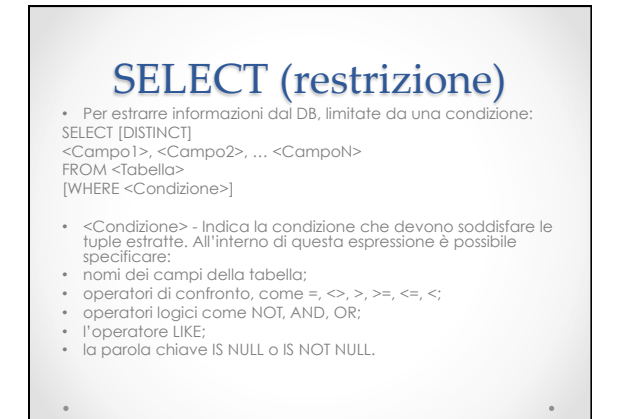

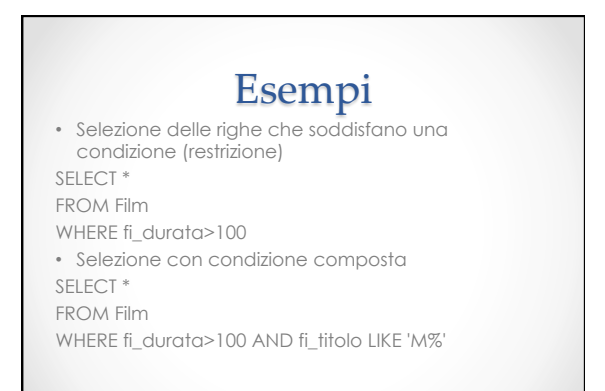

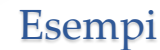

• Selezione di alcuni campi delle righe che soddisfano una condizione (restrizione e proiezione)

**SELECT fi\_titolo, fi\_regia FROM Film** 

#### **WHERE fi\_titolo LIKE '%K'**

• Alias per le colonne **SELECT fi\_titolo, fi\_regia AS Regista FROM Film WHERE fi\_titolo LIKE '\_L%'** 

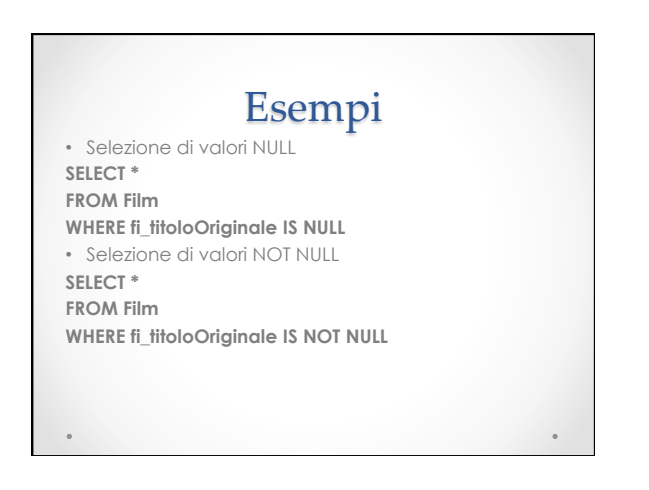

# SELECT (join)

• Per concatenare due tabelle in base ad un campo comune (JOIN) può essere utilizzata l'istruzione SELECT-WHERE, con una particolare condizione:

**SELECT [DISTINCT] <Campo1>, <Campo2>, … <CampoN> FROM <Tabella1>, <Tabella2>, … <TabellaN> WHERE <Tabella1>.<Campo1> = <Tabella2>.<Campo2>** 

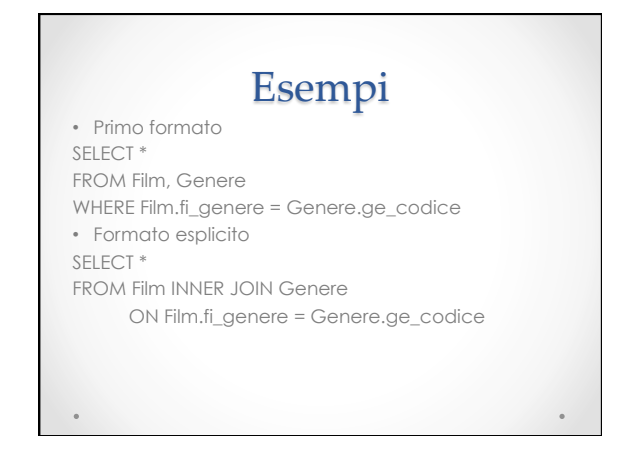

# Left Outer Join

• Oltre alle righe che soddisfano la condizione vengono anche incluse tutte le righe della prima tabella

**SELECT \*** 

#### **FROM Film LEFT OUTER JOIN Premio ON Premio.pr\_film = Film.fi\_codice**

- In questo caso anche i film che non hanno vinto premi
- Esistono anche Right Outer Join … Full Outer Join …

• Per accodare i campi due tabelle compatibili (con campi omogenei):

**( SELECT** 

 **<Campo1> FROM <Tabella1>** 

**UNION** 

 **SELECT <Campo2>** 

 **FROM <Tabella2> );** 

**<Campo2>**  FROM <Tabella2> );

### Esempio\$

SELECT fi\_titolo, fi\_regia FROM Film WHERE Film.fi\_regia='Fellini Federico'

UNION

SELECT fi\_titolo, fi\_regia FROM Film INNER JOIN Premio ON Premio.pr\_film = Film.fi\_codice WHERE Premio.pr\_anno='1975'

**Differenza** • Per estrarre da due tabelle compatibili (con campi omogenei) solo i record presenti nella prima ma non nella seconda: **( SELECT <Campo1> FROM <Tabella1> EXCEPT SELECT** 

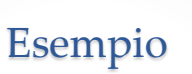

SELECT fi\_titolo, fi\_regia FROM Film WHERE Film.fi\_regia='Fellini Federico'

EXCEPT

SELECT fi\_titolo, fi\_regia FROM Film INNER JOIN Premio ON Premio.pr\_film = Film.fi\_codice WHERE Premio.pr\_anno='1975'

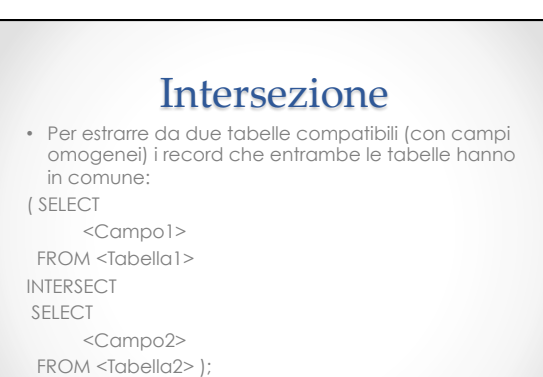

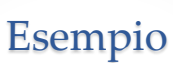

SELECT fi\_titolo, fi\_regia FROM Film WHERE Film.fi\_regia='Fellini Federico'

INTERSECT

SELECT fi\_titolo, fi\_regia FROM Film INNER JOIN Premio ON Premio.pr\_film = Film.fi\_codice WHERE Premio.pr\_anno='1975'

### Funzioni di aggregazione

• SQL dispone di alcune modalità per effettuare calcoli sui dati, senza per questo modificare i dati in tabella: il calcolo di espressioni e l'utilizzo di funzioni predefinite.

### Funzioni per i calcoli sui dati

- COUNT([DISTINCT] <Campo>) o Conta il numero di elementi del campo indicato.
- MIN(<Campo>)
- o Restituisce il valore minimo del campo indicato. • MAX(<Campo>)
- o Restituisce il valore massimo del campo indicato.
- SUM([DISTINCT] <Campo>) o Calcola e restituisce la somma dei valori presenti nel campo indicato.
- AVG([DISTINCT] <Campo>) o Calcola e restituisce la media aritmetica dei valori presenti nel campo indicato.

### **Ordinamento**

• Per raggruppare i campi selezionati in base al valore di uno o più campi: SELECT [DISTINCT] <Campo1>, <Campo2>, … <CampoN> FROM <Tabella1>, <Tabella2>, … <TabellaN>

[WHERE <Condizione>] [ORDER BY <CampoOrdine1> [ASC|DESC], <CampoOrdine2> [ASC|DESC], … <CampoOrdineN> [ASC|DESC]];

- <CampoOrdine> Campo(i) in base al(ai) quale(i) ordinare il risultato ottenuto dalla SELECT.
- ASC|DESC Indicano l'ordinamento crescente [ASC] o decrescente [DESC] dei campi. Di default viene impostato il modificatore ASC.

# Raggruppamento\$

• GROUP BY raggruppa le righe sulla base del valore di uno o più attributi, in genere per effettuare calcoli aggregati su dati omogenei.

### Raggruppamento' (esempio)\$

• Per ordinare i campi selezionati: SELECT [DISTINCT] <Campo1>, <Campo2>, … <CampoN> FROM <Tabella1>, <Tabella2>, … <TabellaN> [WHERE <Condizione>] [GROUP BY <CampoGruppo1>, < CampoGruppo2>, … <CampoGruppoN> [HAVING <CondizioneGruppo>]];

- <CampoGruppo> Campo(i) in base al(ai) quale(i) raggruppare tutti i record ottenuti dalla SELECT.
- <CondizioneGruppo> Specifica la condizione secondo la quale verranno raggruppati i record.

# **HAVING**

• È anche possibile restringere il risultato specificando una condizione che può considerare sia i campi sia il valore di funzioni di aggregazione.

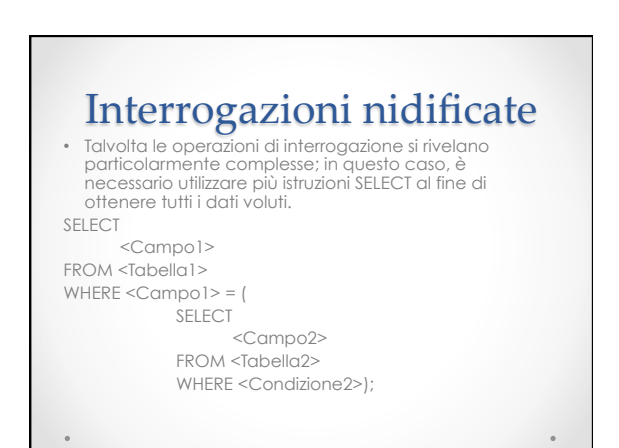

# ANY - ALL

- ANY ritorna vero se il confronto indicato è vero per almeno uno degli elementi identificati dalla query nidificata
- ALL ritorna vero se il confronto indicato è vero per tutti gli elementi individuati dalla query nidificata.
- ANY e ALL sono più potenti di IN, in quanto consentono di utilizzare operatori di confronto >, >=,  $<= e <$

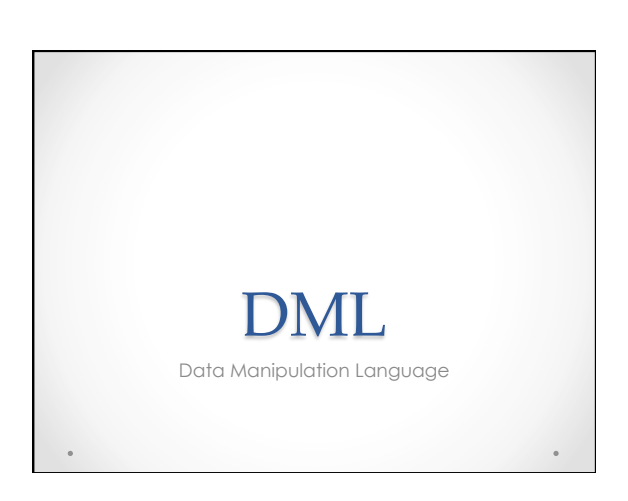

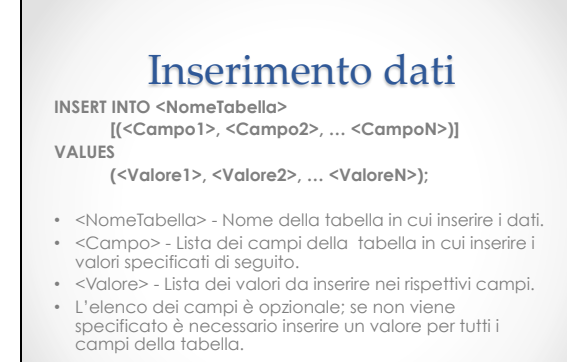

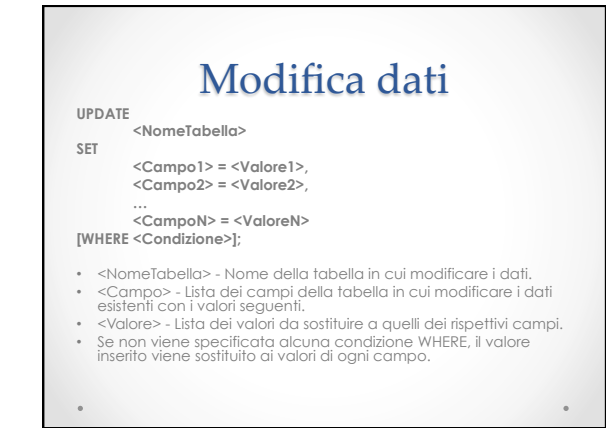

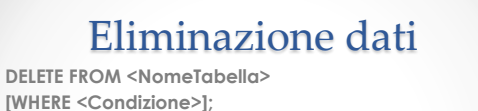

- <NomeTabella> Nome della tabella dalla quale verranno eliminati i dati.
- <Condizione> Condizione che deve essere soddisfatta dai campi che verranno eliminati.
- Se non viene specificata alcuna condizione WHERE, viene eliminato il valore di ogni campo.

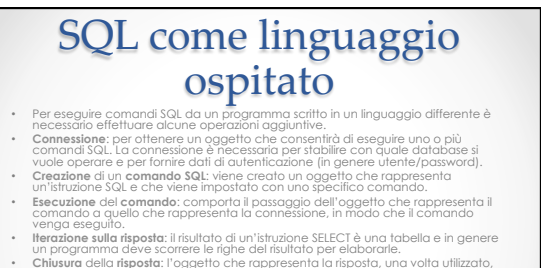

- **Chiusura** della **risposta**: l'oggetto che rappresenta la risposta, una volta utilizzato, deve essere chiuso e rilasciato dalla memoria.
- **Chiusura** del **comando**: l'oggetto che rappresenta il comando SQL, una volta utilizzato, deve essere chiuso e rilasciato dalla memoria. • **Chiusura** della **connessione**: l'oggetto che rappresenta la connessione SQL, prima della conclusione del programma, deve essere chiuso e rilasciato dalla memoria.

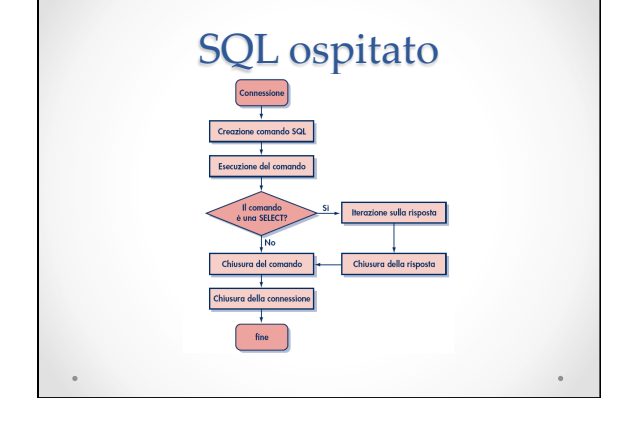

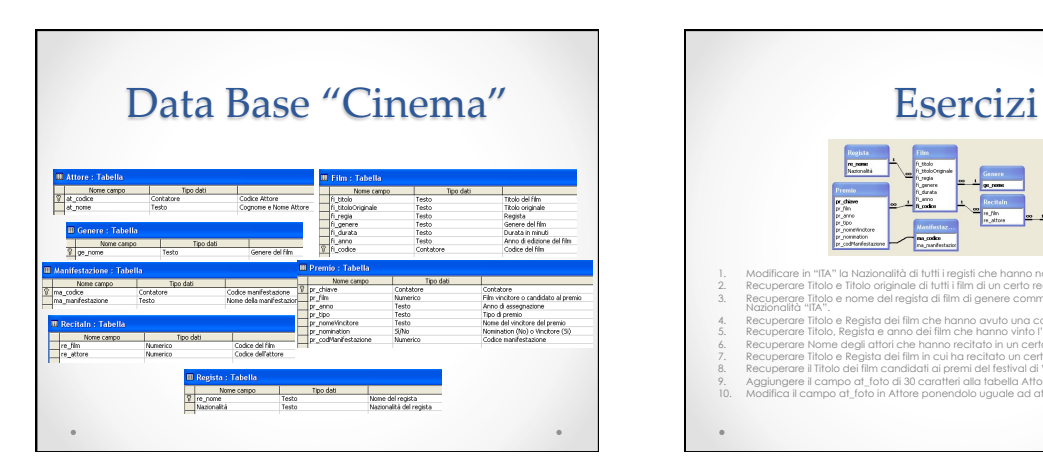

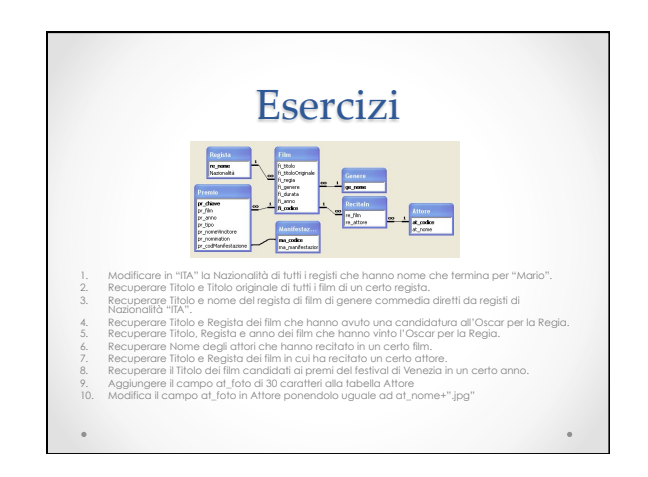